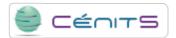

## I need to upload my source code to LUSITANIA supercomputer. How must i proceed?

See section 2.4 of the user manual which details the process of uploading files.

## Source

URL: https://www.cenits.es/en/faq/user-questions/i-need-upload-my-source-code-lusitania-supercomputer-how-must-i-proceed